# Mouse Quick Installation Guide

Congratulations on your purchasing this exciting mouse. This multi-function mouse is with great features, the wheel for quick scrolling and two side buttons for extra functions (if with 5 keys). It is super easy to use and it feels good in left or right hands. Beside, this mouse is designed for real hands to make you feel comfortable when using it. All these human-oriented characteristics make you feel more comfortable and efficient while surfing on the website or using applications!

#### System Requirement

Microsoft® Windows 95, Windows 98, Windows® NT 4.0, Windows® ME, Windows 2000 or Windows XP operating system

#### Hardware Installation

Connect the Mouse to Your PC System

1. Turn off your PC system. Remember to turn off your PC system before you connect or disconnect the mouse unless you use a USB device in Windows 98, Windows 2000 or Windows ME.

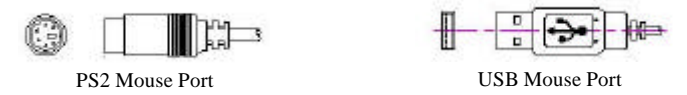

- 2. For PS/2 model, you can connect the mouse to the PS/2 port.
- 3. For the USB model, connect the mouse to the USB port on your PC system.
- 4. For the Combo (USB-PS/2) model, you will find a USB to PS/2 6-pin adapter is attached. This adapter helps you a lot on solving the USB to PS/2 port issue.
- 5. Turn on your PC system.

### FCC GUIDELINES

This equipment has been tested and found to comply with the limits for a Class B digital device, pursuant to Part 15 of the FCC Rules. These limits are designed to provide reasonable protection against harmful interference in a residential installation. This equipment generates, uses and can radiate radio frequency energy and, if not installed and used in accordance with the instructions may cause harmful interference to radio communications. However, there is no guarantee that interference will not occur in a particular installation. If this equipment does cause harmful interference to radio or television reception, which can be determined by turning the equipment off and on, the user is encouraged to try to correct the interference by one or more of the following measures:

- Reorient or relocate the receiving antenna
- Increase the separation between the equipment and receiver
- Connect the equipment into an outlet on a circuit different from that to which the receiver is connected.
- Consult the dealer or an experienced radio/TV technician for help.
- Use only shielded cables to connect I/O devices to this equipment.

This device complies with Part 15 of the FCC Rules. Operation is subject to the following two conditions: (1) This device may not cause harmful interference. (2) This device must accept any interference received, including interference that may cause undesired operation.

## *Information to User:*

F Any changes or modifications not expressly approved by the party responsible for compliance could void the user's authority to operate this equipment. Shielded interface cable, if any, must be used in order to comply with emission limits.

IBM AT and PS/2 are registered trademarks of International Business Machines Corporation. Microsoft and Windows are registered trademarks of Microsoft Corporation in the United States and/or other countries.

All other trademarks are trademarks of their respective holders.

3100505030 Version 1.0 April 2002 Printed in China